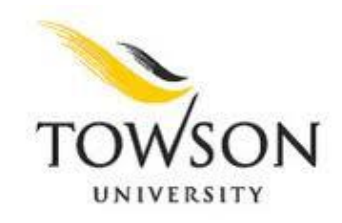

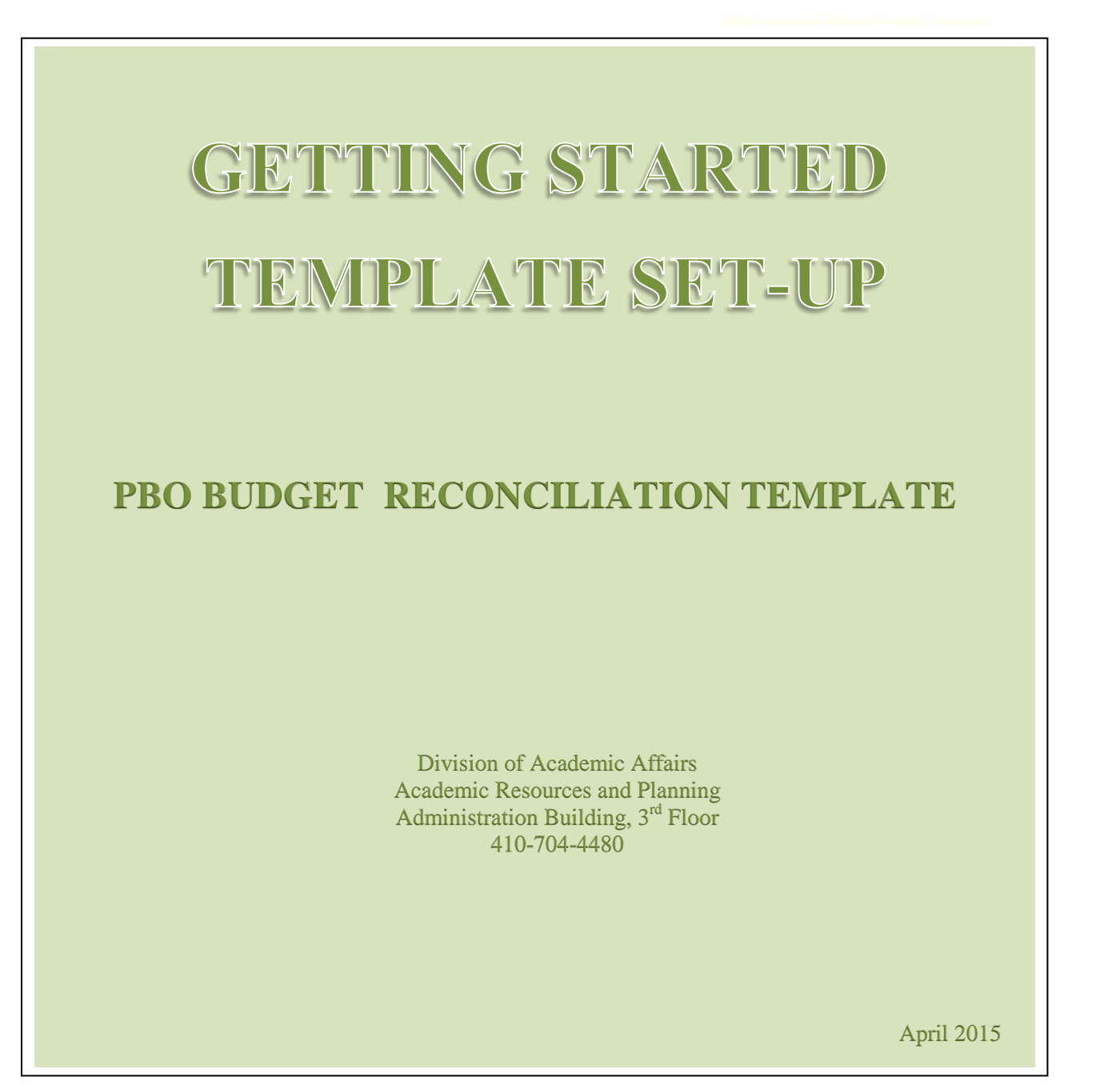

*Note: Budget Reconciliation Templates should be set up at the start of the fiscal year (July 1st) in order to prepare for monthly budget reconciliations*

#### **Step1.**

Open the Budget Reconciliation Template provided by PBO to begin setting up your budget for the new fiscal year (July 20XX- June 20XX) *see image below*

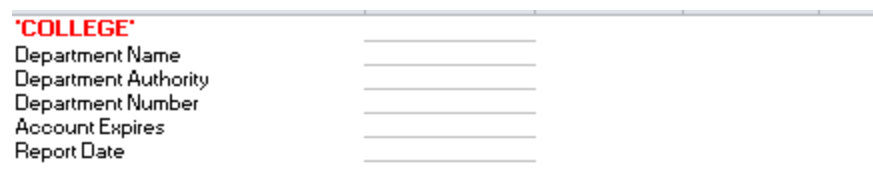

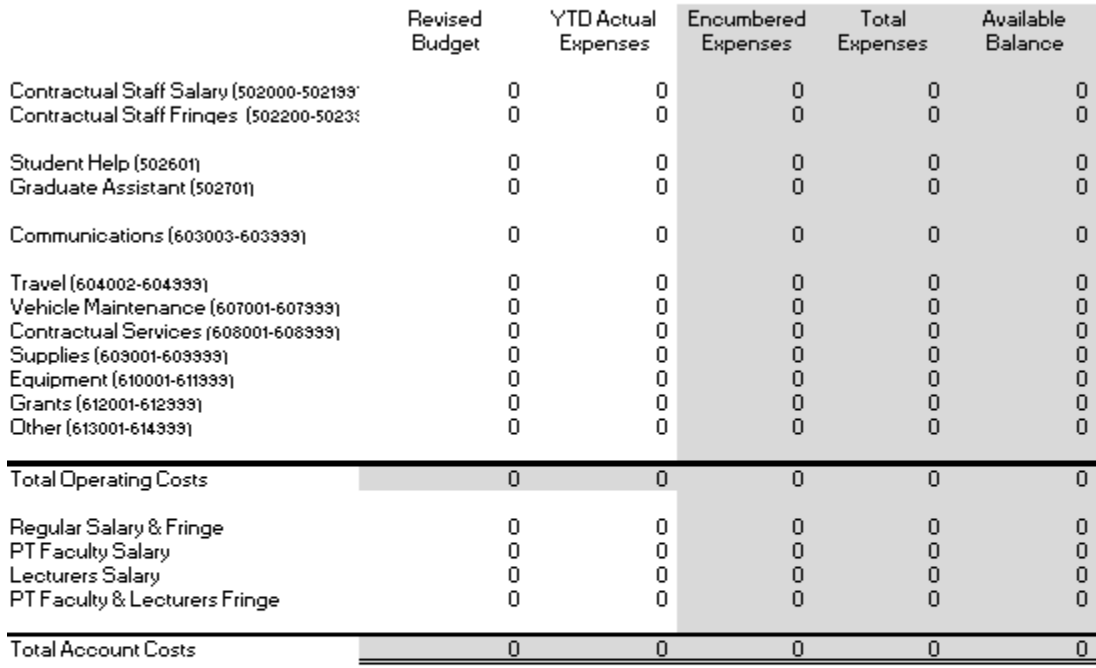

#### **Update Check for Total Operating Costs**

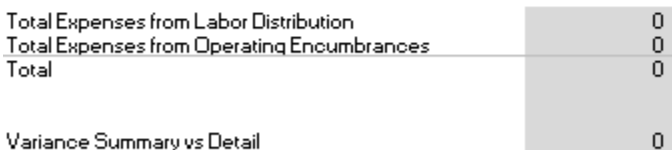

Operating Encumbrance ☜

`1

#### **Step2.**

Rename this file to make it specific to your department budget (for example: Dept. 12220 FY2015). Be sure to save this template in order to update monthly. \*It may be best to save the DAT and DPR reports in a separate folder for each month *see example image below*

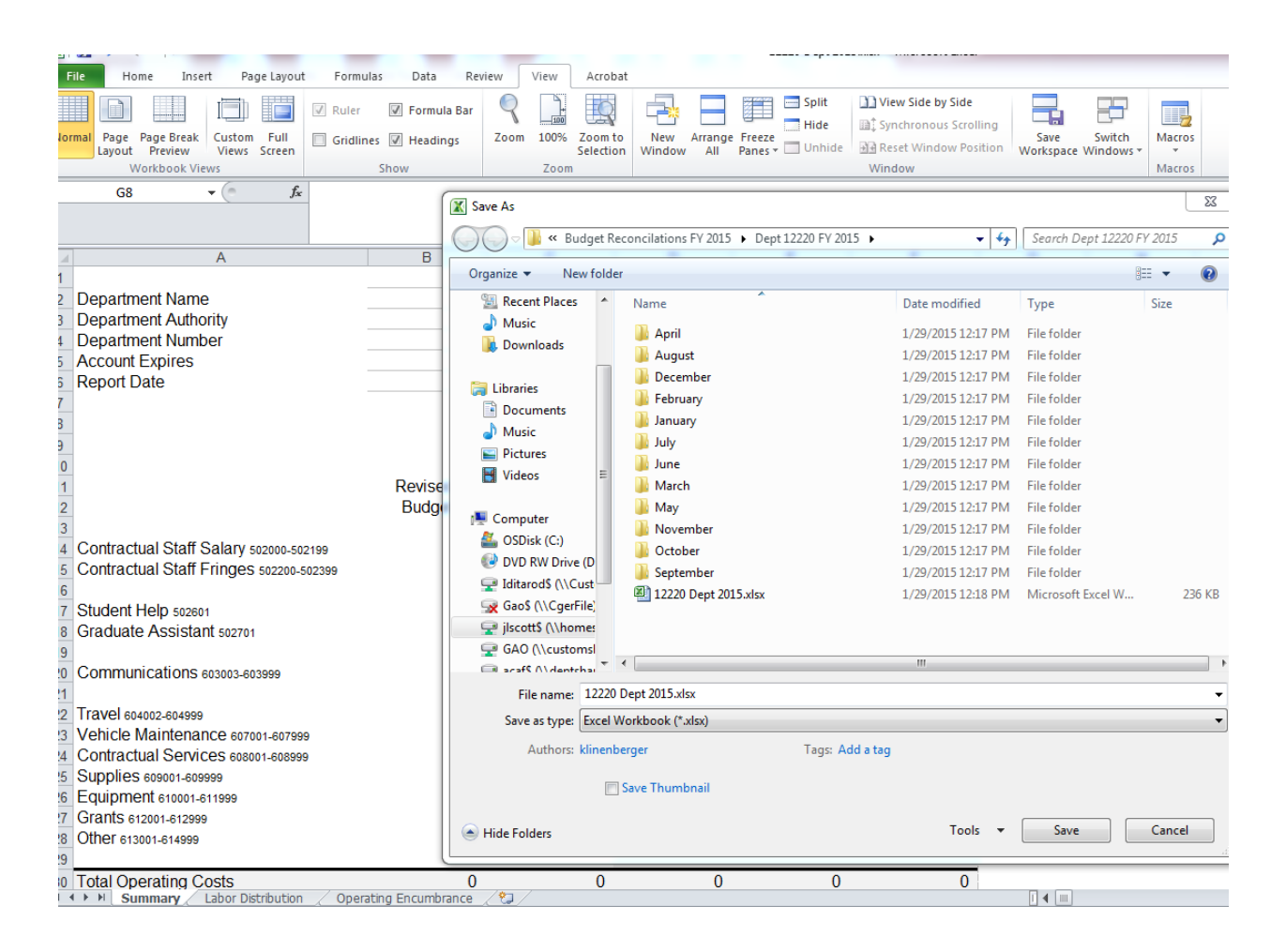

# **Step3.**

Select the first tab on your Budget Reconciliation Template; entitled "Summary" *see image below*

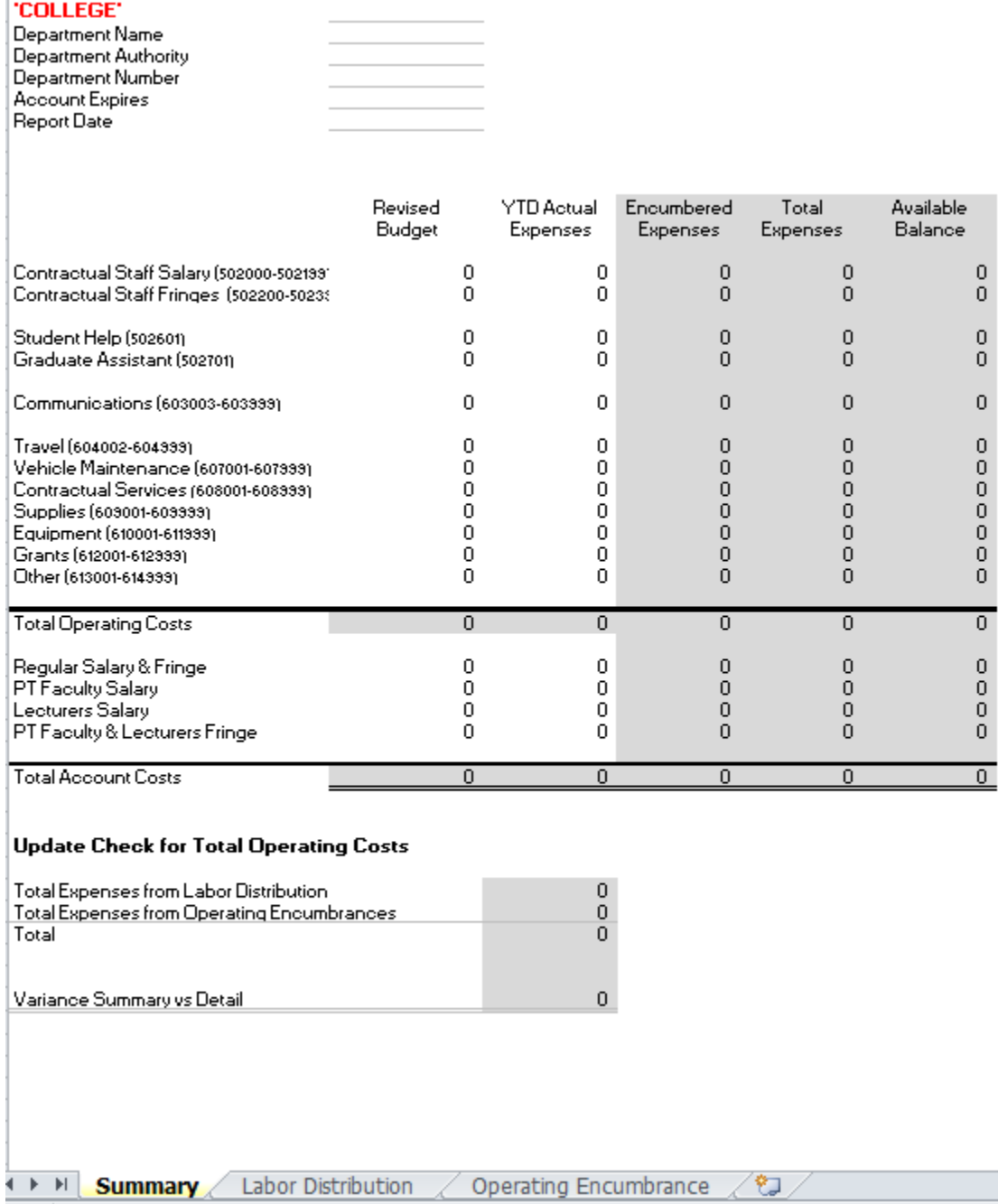

## **Step4.**

At the top of the "Summary" sheet, identify your department information in the heading *see images 4a. and 4b. below*

#### *4a. (Department information heading)*

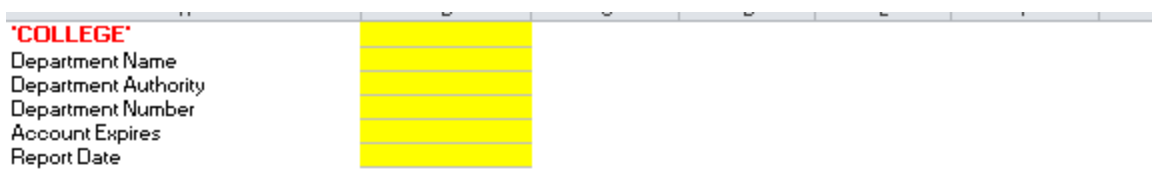

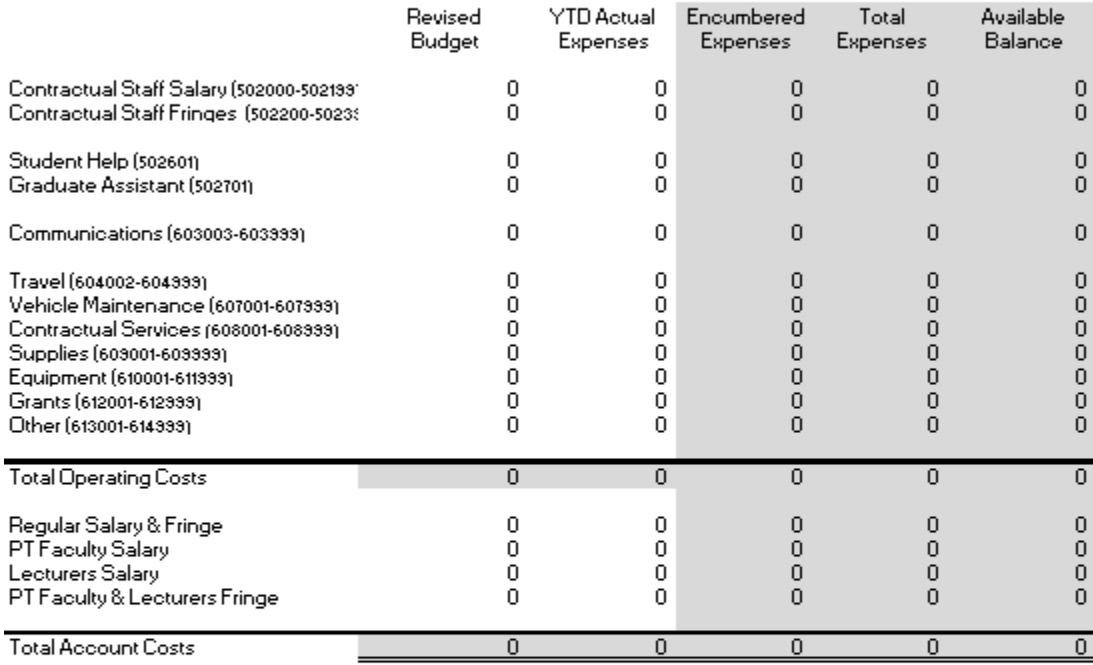

#### **Update Check for Total Operating Costs**

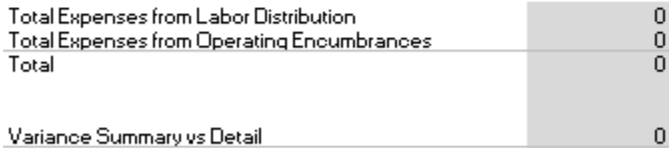

 $\mapsto$   $\uparrow$  Summary Labor Distribution

Operating Encumbrance  $\sigma$ 

# *4b. (Department Budget heading completed)*

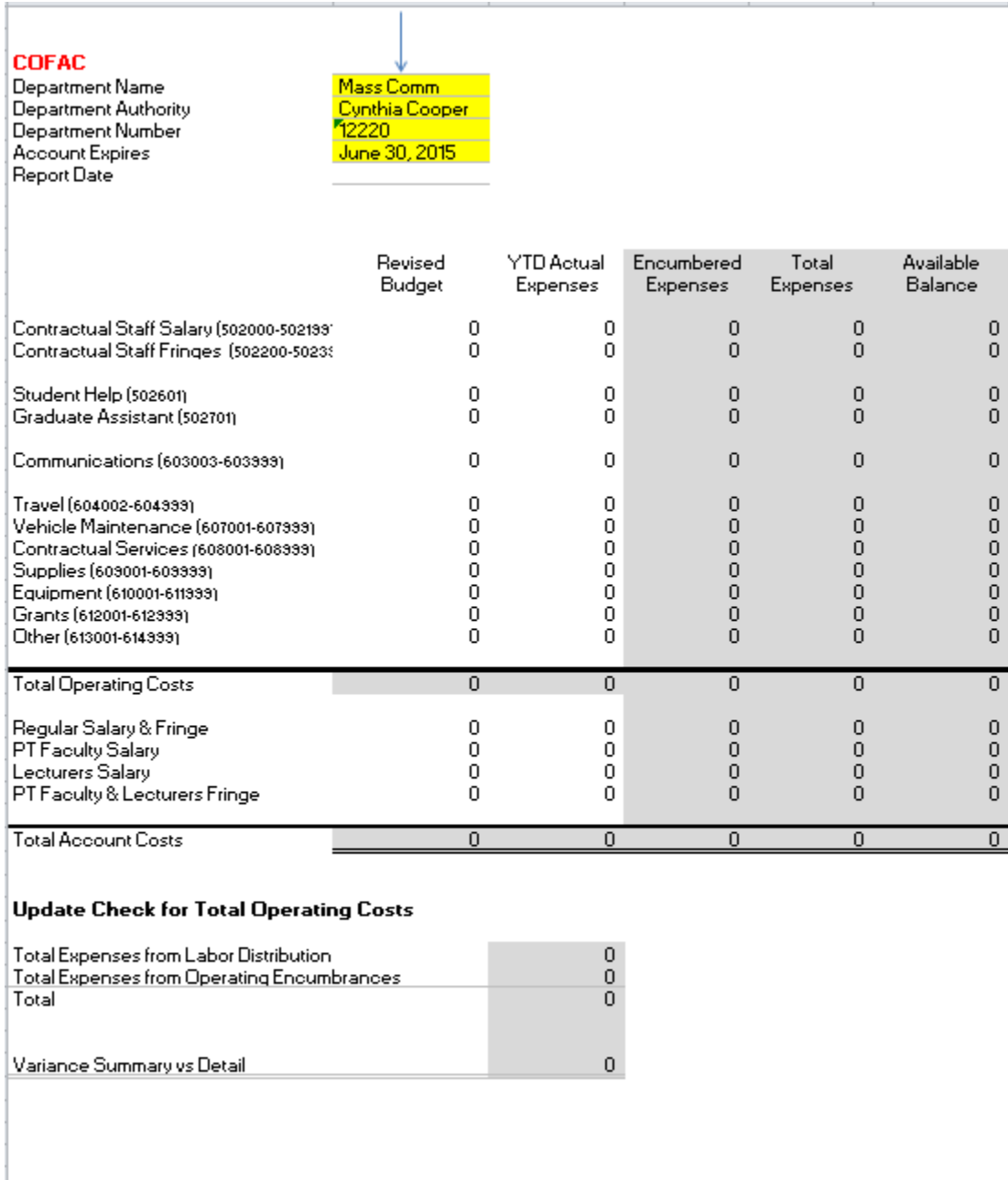

+ > H Summary Labor Distribution Operating Encumbrance 20

# **Step5.**

Run the DAT report for June 30, 2014 (The last month in the prior fiscal year) *see image below*

# **Report Book**

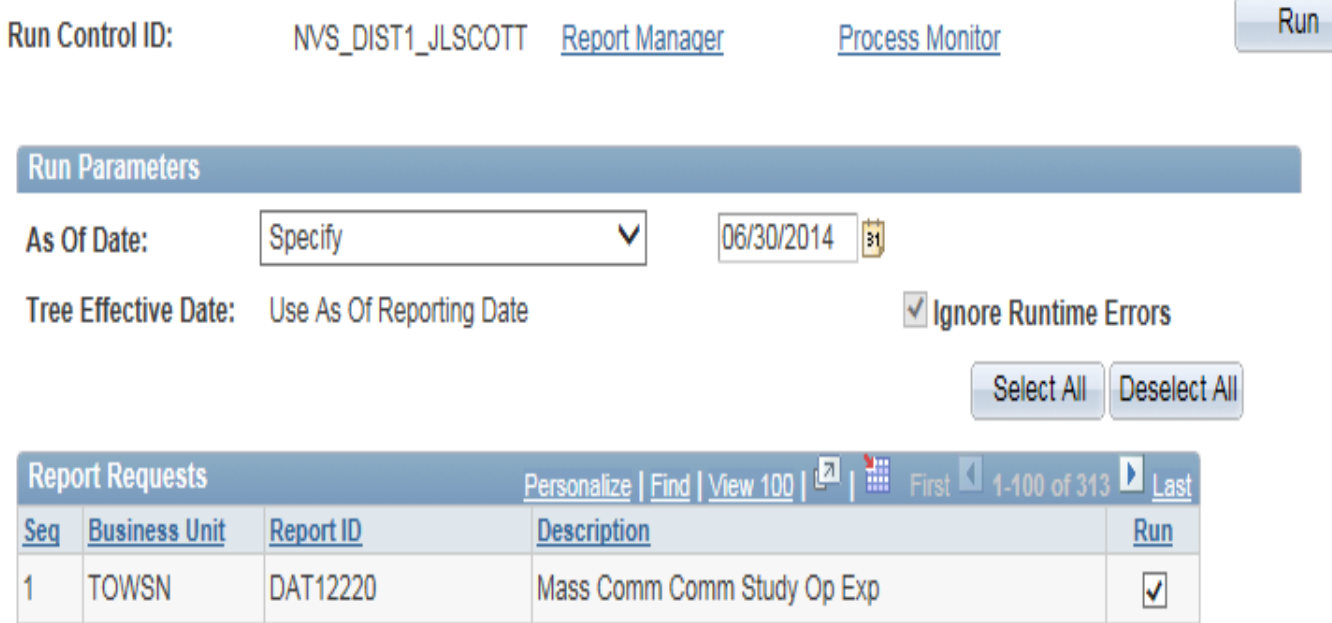

## **Step6.**

Refer to your prior year DAT report (June 30, 2014) to update your FY 2014 expenditures *see images 6a. and 6b. below*

#### *6a. (DAT: FYD Expenditures for FY 2014)*

|          | Report ID DAT12220                         | Towson University                |                             |                                                                                                    |                       |                     | Run February 12, 2015 at 14:59 |             |                             |            |
|----------|--------------------------------------------|----------------------------------|-----------------------------|----------------------------------------------------------------------------------------------------|-----------------------|---------------------|--------------------------------|-------------|-----------------------------|------------|
| Contact: |                                            |                                  | Mass Comm Comm Study Op Exp |                                                                                                    |                       |                     |                                |             |                             |            |
|          |                                            |                                  |                             |                                                                                                    | > As of June 30, 2014 |                     |                                |             |                             |            |
|          |                                            |                                  |                             |                                                                                                    |                       |                     |                                |             |                             |            |
|          |                                            |                                  |                             |                                                                                                    |                       |                     |                                |             |                             |            |
|          |                                            |                                  |                             |                                                                                                    |                       |                     |                                |             |                             |            |
| Account  | <b>Description</b>                         | <b>MARGAZIN</b><br><b>Badget</b> | -------<br><b>Badget</b>    | $\frac{1}{2}$ , $\frac{1}{2}$ , $\frac{1}{2}$ , $\frac{1}{2}$ , $\frac{1}{2}$ , $\frac{1}{2}$ , $\frac{1}{2}$ , $\frac{1}{2}$ , $\frac{1}{2}$ , $\frac{1}{2}$<br>Actuals | <b>Fiscal YTD</b>     | Prior YTD           | <b>Pre Enc</b>                 | Encombrance | Available Balance - ZRemain |            |
|          |                                            |                                  |                             |                                                                                                    |                       |                     |                                |             |                             |            |
| 503003   | Postage Regular Bulk                       | 0.00                             | 450.00                      | 27.12                                                                                                    | 626.46                | 1,034.46            | 0.00                           | 0.00        | (176, 46)                   | $-39.21%$  |
| 603009   | Express Mail UPS Fed Exp DHL               | 0.00                             | 40.00                       | 0.00                                                                                                    | 41.72                 | 202.24              | 0.00                           | 0.00        | (1.72)                      | $-4.30%$   |
| 603103   | Line Charges                               | 16,000.00                        | 15,405.00                   | 1,419.00                                                                                                    | 16,885.10             | 16,857.91           | 0.00                           | 0.00        | (1,480.10)                  | $-3.61%$   |
| 603109   | <b>Long Distance</b>                       | 0.00                             | 170.00                      | 8.51                                                                                                    | 243.12                | 160.59              | 0.00                           | 0.00        | (73.12)                     | $-46.54%$  |
| 1603115  | Telecom Service Repair                     | 0.00                             | 2,500.00                    | 0.00                                                                                                    | 2,415.00              | 0.00                | 0.00                           | 0.00        | 85.00                       | 3.40%      |
| 503121   | <b>Local Charges</b>                       | 0.00                             | 115.00                      | 3.84                                                                                                    | 166.96                | 146.72              | 0.00                           | 0.00        | (51.96)                     | $-45.18$   |
| 603127   | Cellular Phone Pager Costs                 | 0.00                             | 480.00                      | 40.01                                                                                                    | 513.47                | 0.00                | 0.00                           | 0.00        | 33.47                       | $-6.37%$   |
|          | <b>Connunications</b>                      | 16,000.00                        | 19,160.00                   | 1,504.48                                                                                                    | 20,897.83             | 18,401.92           | 0.00                           | 0.00        | (1,737.83)                  | $-3.072$   |
| 504002   | In State Travel                            | 0.00                             | 440.00                      | 0.00                                                                                                    | 711.72                | 270.39              | 0.00                           | 0.00        | (271.72)                    | $-61.75%$  |
| 604005   | Out of State Travel                        | 0.00                             | 17.015.00                   | 1,000.00                                                                                                    | 7.365.68              | 8,631.50            | 0.00                           | 0.00        | 3,643,32                    | 56.71%     |
| 604014   | In State Recruiting                        | 0.00                             | 0.00                        | 0.00                                                                                                    | 0.00                  | 13.85               | 0.00                           | 0.00        | 0.00                        |            |
| 504017   | Out of State Recruiting                    | 0.00                             | 45.00                       | 0.00                                                                                                    | 44.15                 | 0.00                | 0.00                           | 0.00        | 0.85                        | 1.83%      |
|          | <b>OBJ 04-Travel</b>                       | 0.00                             | 17,500.00                   | 1,000.00                                                                                                    | 8,121.55              | 8,915.74            | 0.00                           | 0.00        | 9,378.45                    | 53.53%     |
|          |                                            |                                  |                             |                                                                                                    |                       |                     |                                |             |                             |            |
| 1608166  | Food Services Catering                     | 0.00                             | 6,000.00                    | 0.00                                                                                                    | 9,144.72              | 7.023.93            | 0.00                           | 0.00        | [3, 144.72]                 | $-52.41%$  |
| 608206   | FBI Criminal Check                         | 0.00                             | 10.00                       | 0.00                                                                                                    | 10.00                 | 10.00               | 0.00                           | 0.00        | 0.00                        | 0.00%      |
| 608318   | Sponsorships                               | 0.00                             | 0.00                        | 0.00                                                                                                    | 0.00                  | 300.00              | 0.00                           | 0.00        | 0.00                        |            |
| 608321   | Other Promotional Expenses                 | 0.00                             | 0.00                        | 0.00                                                                                                    | 0.00                  | 241.85              | 0.00                           | 0.00        | 0.00                        |            |
| 608920   | ChBk Art Services Print Market             | 0.00                             | 275.00                      | 0.00                                                                                                    | 274.25                | 77.50               | 0.00                           | 0.00        | 0.75                        | 0.27%      |
|          | <b>OBJ 08-Contractual Services</b>         | 0.00                             | 25,445.00                   | 2,839.78                                                                                                    | 36,428.62             | 28, 385.61          | 0.00                           | 0.00        | [10, 383, 62]               | $-43.17$   |
| -603118  | Other Supplies                             | 0.00                             | 901.00                      | 3,000.00                                                                                                    | 3,922.62              | 368.00              | 0.00                           | 0.00        | (3,021.62)                  | $-335.36%$ |
| 609127   | Parking Hangtags                           | 0.00                             | 0.00                        | 226.00                                                                                                    | 226.00                | 354.00              | 0.00                           | 0.00        | (226,00)                    |            |
| 603501   | Academic IT Supplies                       | 0.00                             | 146.00                      | 0.00                                                                                                    | 145.95                | 4.173.27            | 0.00                           | 0.00        | 0.05                        | 0.03%      |
| 1603505  | Academic Software                          | 0.00                             | 20,282.00                   | 0.00                                                                                                    | 20.353.28             | 6,455.95            | 0.00                           | 0.00        | (71, 28)                    | $-0.35%$   |
| 609601   | Admin IT Supplies                          | 0.00                             | 5.00                        | 0.00                                                                                                    | 4.56                  | 58.79               | 0.00                           | 0.00        | 0.44                        | 8,80%      |
| 609605   | Admin Software                             | 0.00                             | 72.00                       | 0.00                                                                                                    | 72.00                 | 0.00                | 0.00                           | 0.00        | 0.00                        | 0.00%      |
|          | OBJ 03-Supplies and Materials              | 147,237.00                       | 66,819.00                   | 6,094.22                                                                                                    | 46,127.00             | 30,739.98           | 0.00                           | 0.00        | 20,632.00                   | 30.37%     |
|          |                                            |                                  |                             |                                                                                                    |                       |                     |                                |             |                             |            |
| 1610131  | Household Equip Carpet Rep                 | 0.00                             | 1,210.00                    | 0.00                                                                                                    | 1,210.00              | 0.00                | 0.00                           | 0.00        | 0.00                        | 0.00%      |
| 610211   | Academic IT Replant Equipment              | 0.00                             | 2,200.00                    | 0.00                                                                                                    | 2,198.00              | 5,860,60            | 0.00                           | 0.00        | 2.00                        | 0.03%      |
| 610221   | Admin IT Replant Equipment                 | 0.00                             | 1,580.00                    | 0.00                                                                                                    | 2,833,49              | 0.00                | 0.00                           | 0.00        | (1,253,49)                  | $-79.33%$  |
| 1610222  | OTS Admn IT Replc Equip                    | 0.00                             | 0.00                        | 0.00                                                                                                    | 0.00                  | 352.01              | 0.00                           | 0.00        | 0.00                        |            |
|          | O <mark>BJ 10-Equipment Replacement</mark> | 0.00                             | 3,650.00                    | 0.00                                                                                                    | 12.248.11             | 17,570.49           | 0.00                           | 0.00        | (2,598.11)                  | $-26.322$  |
| -611108  | <b>Education Vocation Equip New</b>        | 0.00                             | 0.00                        | 0.00                                                                                                    | 0.00                  | 3,858.86            | 0.00                           | 0.00        | 0.00                        |            |
| 511211   | Academic IT New Equipment                  | 0.00                             | 2,734.00                    | 4,756.99                                                                                                    | 3,667.16              | 3,512.69            | 0.00                           | 0.00        | (6, 933.16)                 | -253.59%   |
| 511221   | Admin IT New Equipment                     | 0.00                             | 526.00                      | 0.00                                                                                                    | 2,254.45              | 3,900.07            | 0.00                           | 0.00        | (1, 728.45)                 | $-328.60%$ |
| 511225   | Admin IT Printers New                      | 0.00                             | 139.00                      | 0.00                                                                                                    | 139.00                | 0.00                | 0.00                           | 0.00        | 0.00                        | 0.00%      |
|          | <b>OBJ 11-Addl Equipmet Furniture</b>      | 0.00                             | 9,909.00                    | 3,288.72                                                                                                    | 24,018.34             | 28,223.62           | 0.00                           | 0.00        | [14, 103.34]                | $-142.33x$ |
|          |                                            |                                  |                             |                                                                                                    |                       |                     |                                |             |                             |            |
| 613210   | Subscriptions                              | 0.00                             | 1,949.00                    | 0.00                                                                                                    | 4,701.83              | 3,251.70            | 0.00                           | 0.00        | (2,752.83)                  | $-141.24%$ |
| 613220   | Association Dues                           | 0.00                             | 0.00                        | 0.00                                                                                                    | 320.00                | 255.00              | 0.00                           | 0.00        | (320.00)                    |            |
|          | <b>OBJ 13-Fixed Charges</b>                | 0.00                             | 1,949.00                    | 0.00                                                                                                    | 5.021.83              | 3,506.70            | 0.00                           | 0.00        | (3,072.83)                  | $-157.66$  |
|          |                                            |                                  |                             |                                                                                                    |                       |                     |                                |             | 0.00                        |            |
|          | <b>OBJ 04-14 Operating Expenses</b>        | 147.237.00                       | 131.272.00                  | 13.222.72                                                                                                    | 131.965.45            | 117.942.14          | 0.00                           | 0.00        | (693.45)                    | $-0.53*$   |
|          |                                            |                                  |                             |                                                                                                    |                       |                     |                                |             |                             |            |
|          | <b>OBJ 01-14 Total Expenses</b>            | 2.301.558.00                     | 3,001,944.25                | 240,534.92                                                                                                    | 2,971,694.67          | 2,846,232.63        | 0.00                           | 0.00        | 30,249.58                   | 1.01%      |
|          | <b>Revenue Minus Expense</b>               | (2.301,558.00)                   |                             | 1240.534<br>921                                                                                                    | 12,971                | (2,846,232.69)      | 0.00                           | 0.00        | (30,249,58)                 |            |
| H        | <b>Budget Balance</b><br>Rev & Exp Trans   |                                  | <b>Budget Trans</b>         | <b>SF Detail</b>                                                                                                    | <b>PO Balances</b>    | <b>REO Balances</b> | ℃                              |             |                             | 同◀         |

*6b. (Select the "Operating Encumbrance" tab on your Budget Reconciliation Template. Update the FY 2014 Expenditures column)*

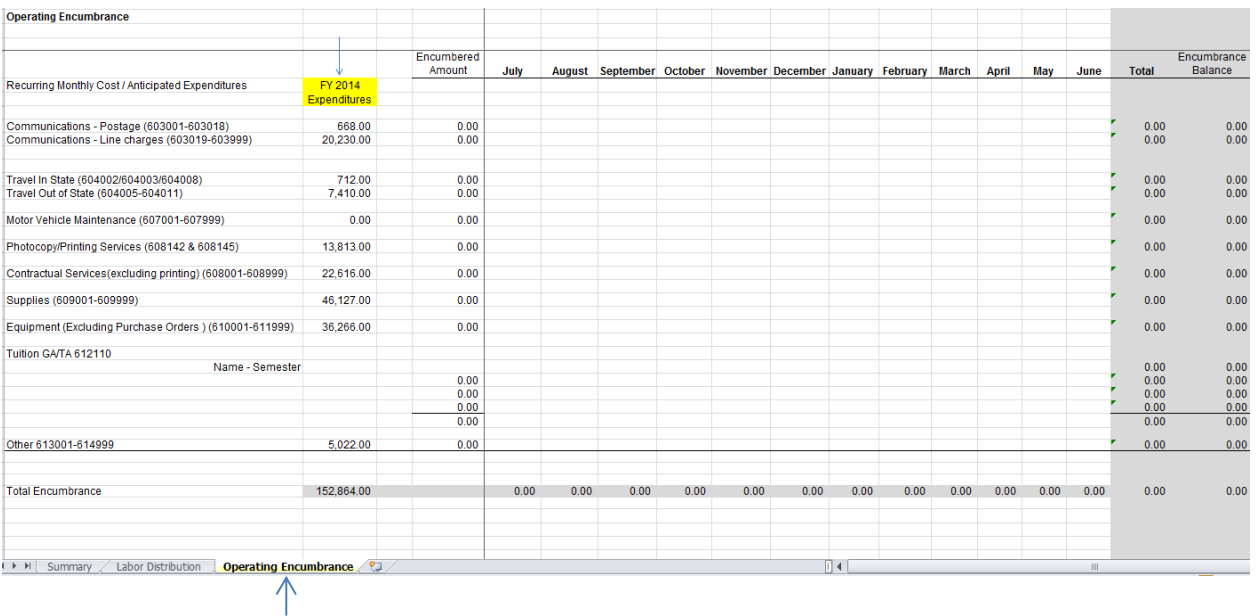

## **Step7.**

Update the "Encumbered Amount" column with your projected operating encumbrances (including all equipment expenses) that you anticipate for the full fiscal year. Refer to your "FY 2014 Expenditures" as a tool to make an estimate *see image below*

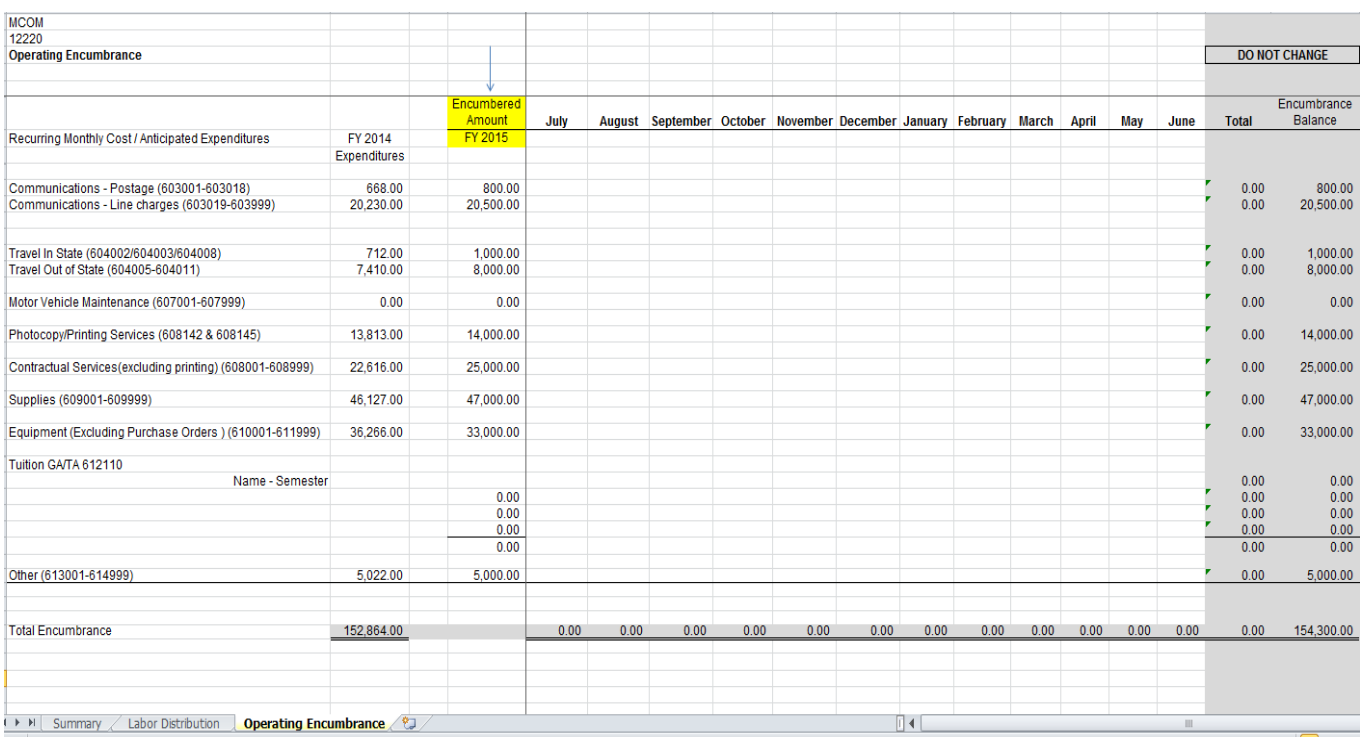

**\*Step 7 Note:** The far right columns "Total" and "Encumbrance Balance" have prewritten formulas that will update the encumbrance balance on the summary sheet as you update your operating expenses each month. Be careful not to overwrite these formulas.

# **Step8.**

Select the "Labor Distribution" tab on your Budget Template *see image below*

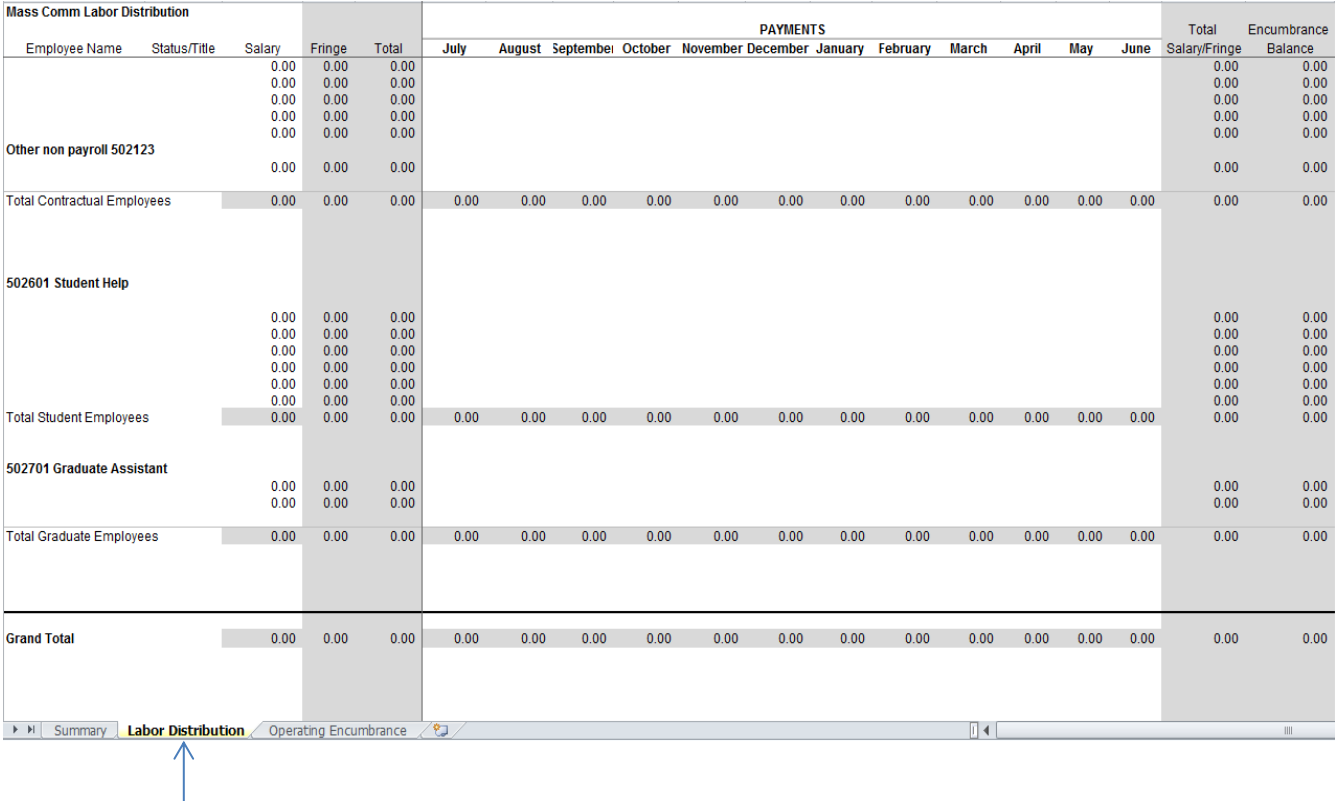

## **Step9.**

Enter the name and salary amount of your anticipated contingent staff & student help *see image below*

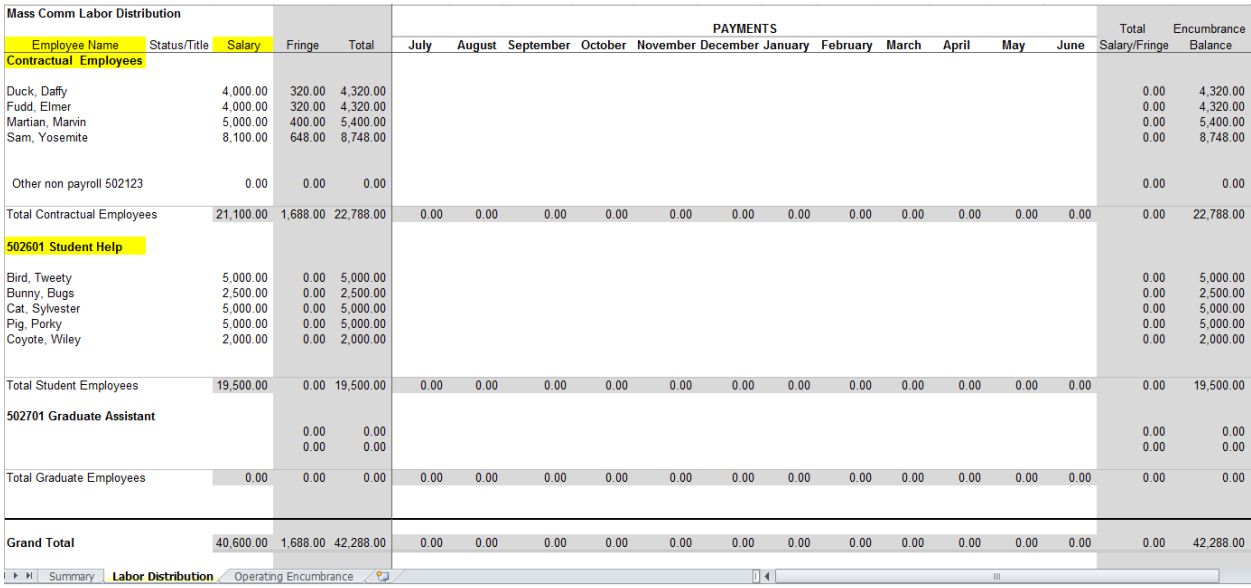

**\*Step 9 Note:** (*Formulas*) Fringe benefit expenses will auto calculate once you enter the salary amount for contractual employees. Be careful not to overwrite this column *see image below*

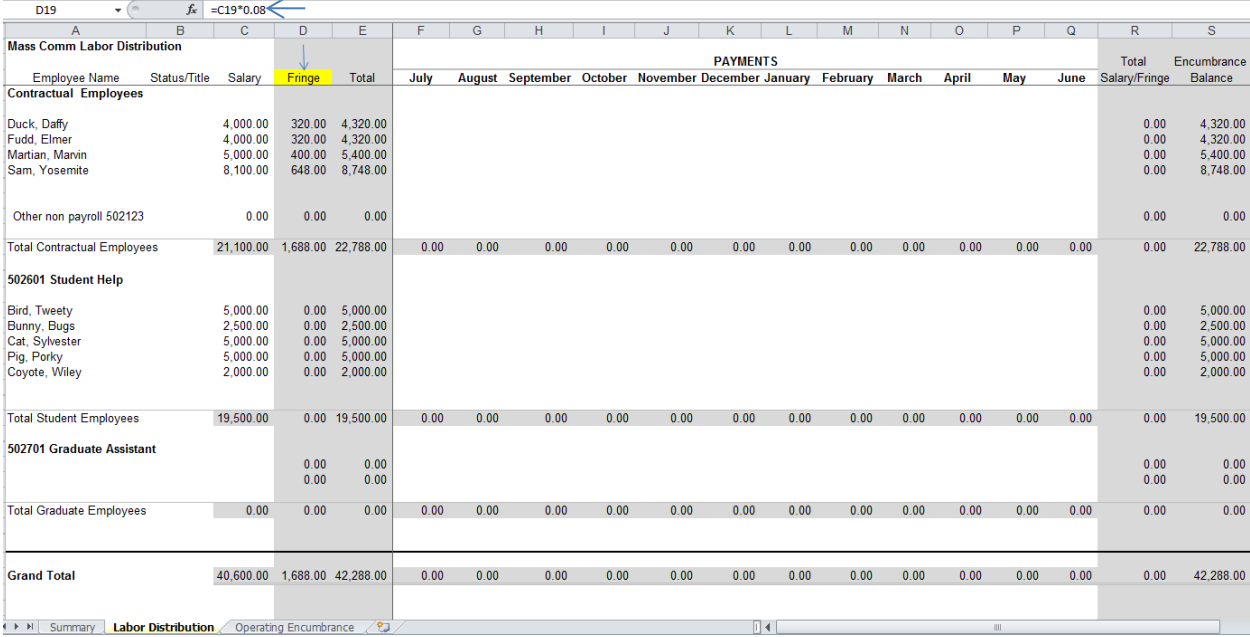

# **Step10.**

Run your July DAT report (July 31, 2014) in order to load your current year Budget (FY2015) *see image below*

# **Report Book**

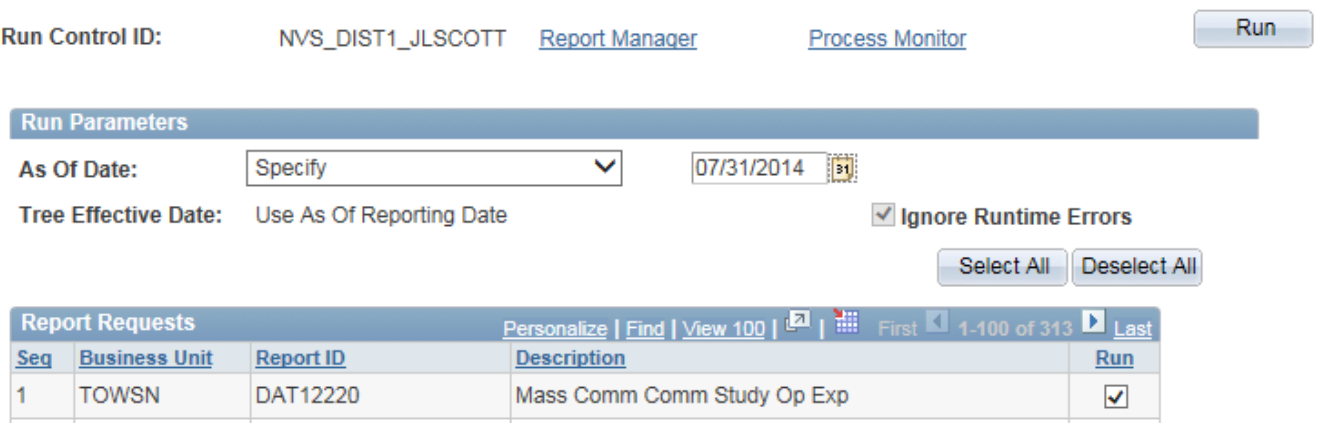

## **Step11.**

Select the "Budget Balance" tab on the DAT Report *see image below*

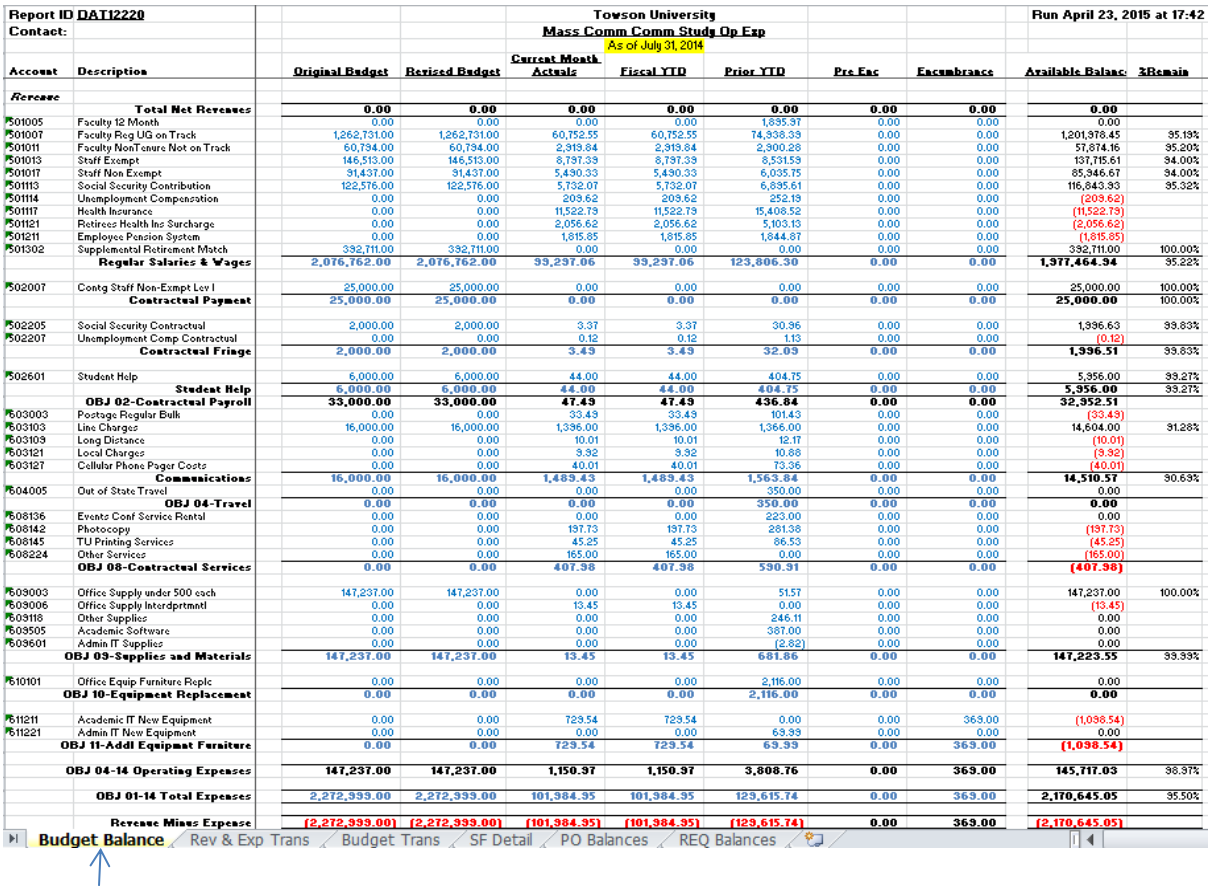

# **Step12.**

Refer to the "Revised Budget" column on the DAT report to enter your Budget on the Summary sheet of the Budget Reconciliation Template *see images 12a. and 12b. below*

## *12a***.** *DAT: Revised Budget Column*

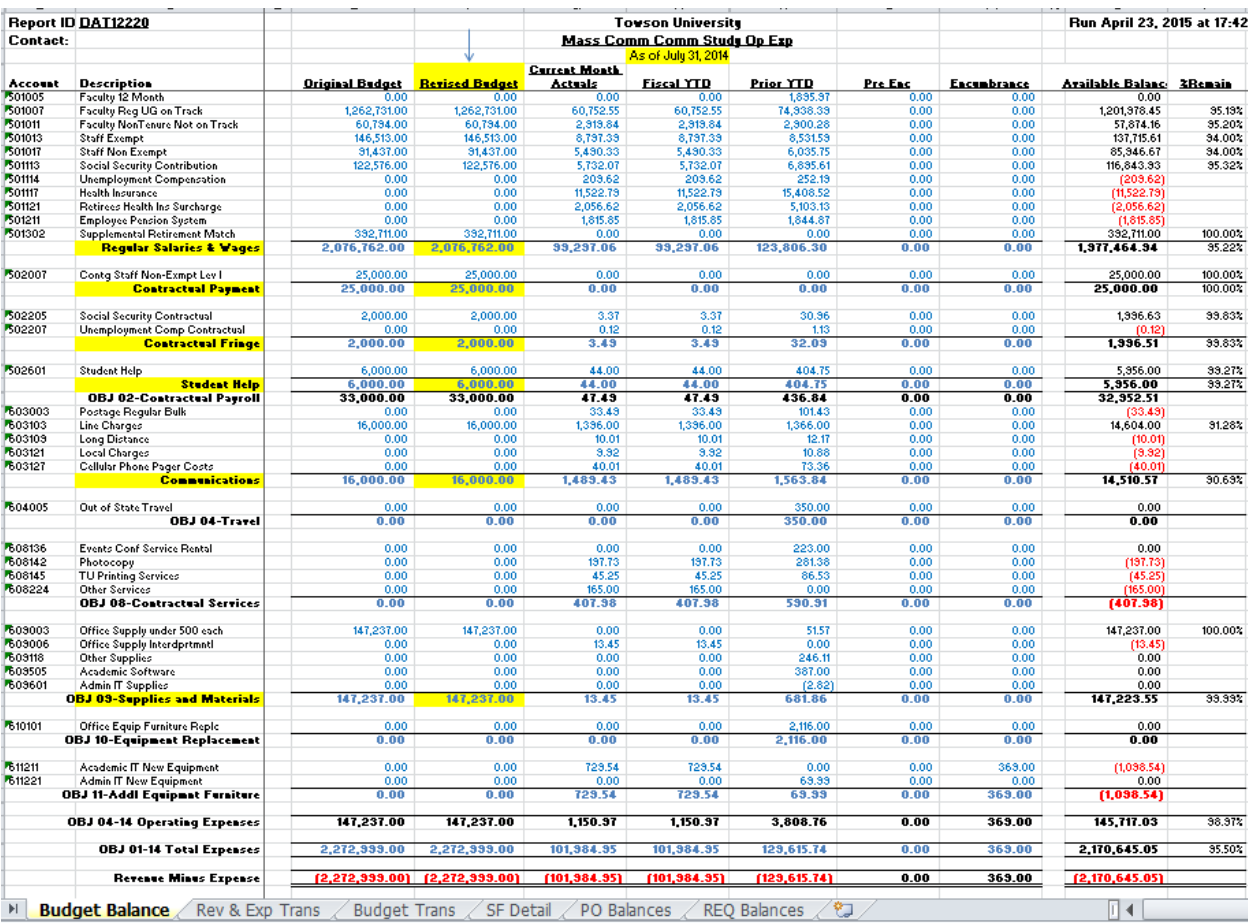

# **12b.** *Summary sheet: Enter Budget*

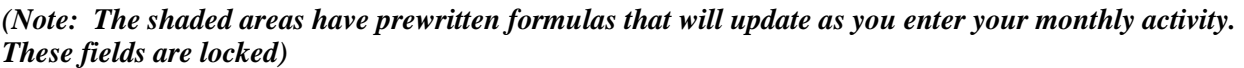

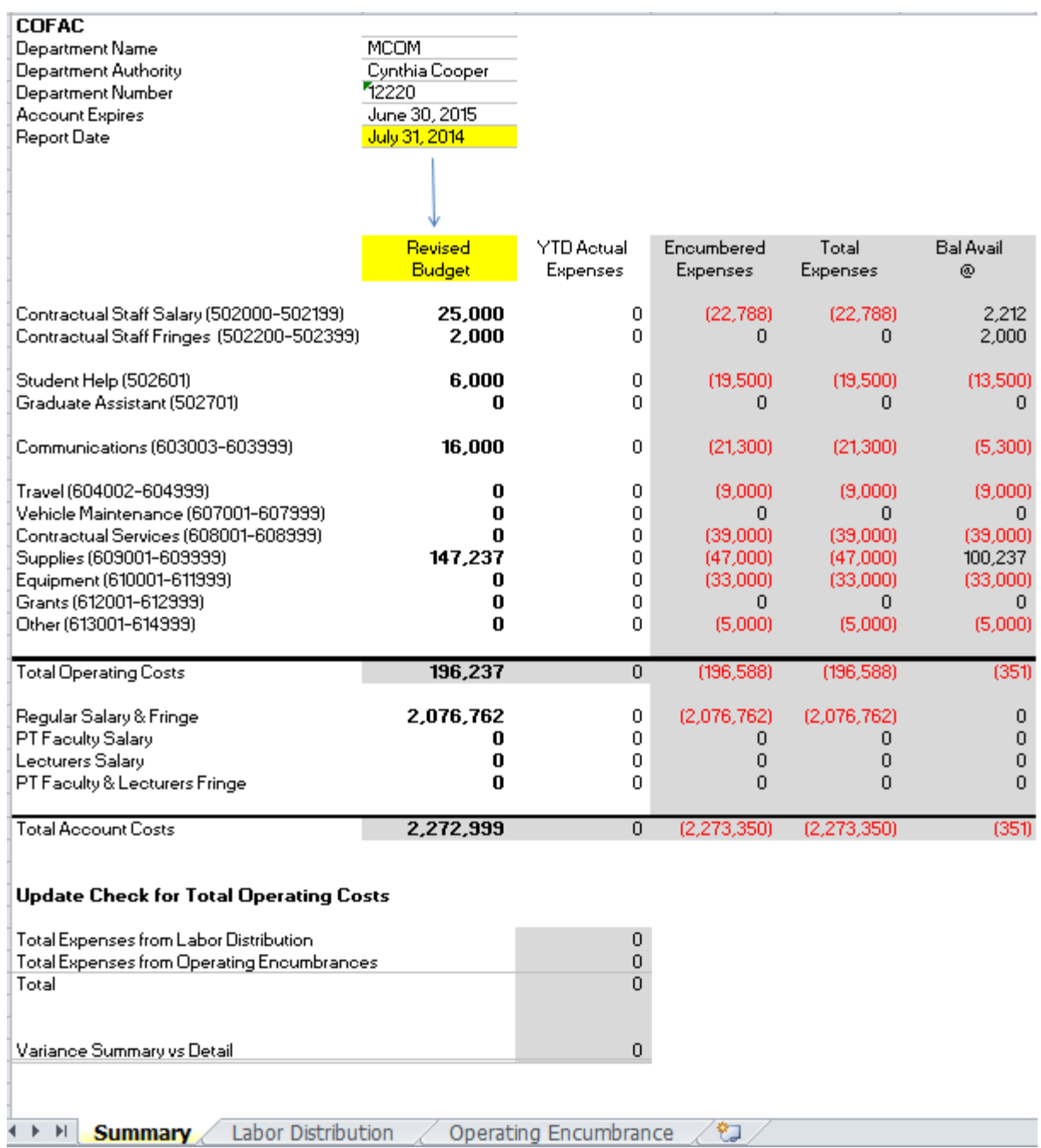

# **Step13.**

Please see the "Reconciling PeopleSoft Reports" manual for instructions to reconcile your monthly expenditures

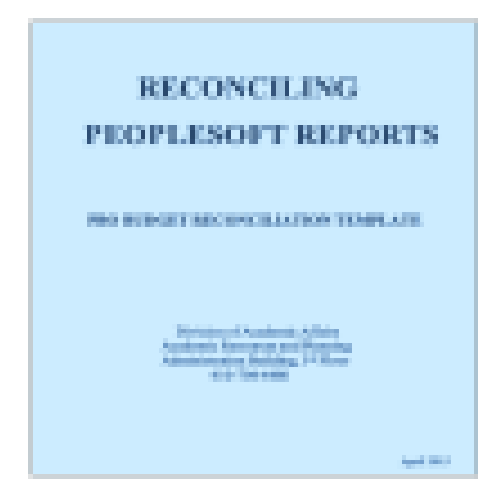